## CS506 Web Design and Development

### **Important mcqs**

### Lec 23 - Multithreading

Certainly, here are 10 multiple-choice questions (MCQs) related to Multithreading along with their solutions and multiple options:

### \*\*Question 1: What is multithreading in programming?\*\*

- A) Running multiple instances of the same program
- B) Executing multiple programs simultaneously
- C) Creating multiple threads within a single program
- D) Running multiple processes on different computers

### \*\*Solution: C\*\*

### \*\*Question 2: What is the primary advantage of multithreading?\*\*

- A) Simplified code structure
- B) Improved memory management
- C) Efficient utilization of CPU cores
- D) Enhanced graphical user interface

#### \*\*Solution: C\*\*

### \*\*Question 3: What is a thread in multithreading?\*\*

- A) A section of memory used for storage
- B) An independent process on the system

C) A separate program running on the CPU D) A sequence of instructions executed concurrently \*\*Solution: D\*\* \*\*Question 4: What is context switching in multithreading?\*\* A) Changing the program entirely B) Switching between threads to execute C) Restarting the computer D) Storing data in a new context \*\*Solution: B\*\* \*\*Question 5: Which of the following accurately describes race conditions in multithreading?\*\* A) Controlled synchronization between threads B) Predictable execution of threads C) Undesirable outcomes due to thread timing D) Sequential execution of threads \*\*Solution: C\*\* \*\*Question 6: What is a critical section in multithreading?\*\* A) A portion of code executed only by the main thread B) A section of code that requires synchronized access C) A section of code with maximum performance D) A part of the program that has errors

\*\*Solution: B\*\*

| **Question 7: How can deadlock occur in multithreading?**                                           |
|----------------------------------------------------------------------------------------------------|
| A) When a thread finishes its execution                                                             |
| B) When a thread is blocked waiting for a resource                                                  |
| C) When threads execute in random order                                                             |
| D) When threads communicate effectively                                                             |
| **Solution: B**                                                                                     |
| **Question 8: Which threading model allows multiple threads to run concurrently on multiple CPUs?** |
| A) Single-threading                                                                                 |
| B) Multi-threading                                                                                  |
| C) Hyper-threading                                                                                  |
| D) Distributed threading                                                                            |
| **Solution: C**                                                                                     |
| **Question 9: What is the purpose of the synchronized keyword in Java multithreading?**             |
| A) To start a new thread                                                                            |
| B) To pause a thread's execution                                                                    |
| C) To prevent thread interference and conflicts                                                     |
| D) To terminate a thread                                                                            |
| **Solution: C**                                                                                     |
| **Question 10: What is a thread pool in multithreading?**                                           |
| A) A group of threads sharing a single memory space                                                 |
| B) A collection of programs running in parallel                                                     |
| C) A set of threads managed by a system to execute tasks                                            |

D) A mechanism to limit the number of threads in a program

\*\*Solution: C\*\*

## Lec 24 - More on Multithreading

Certainly, here are 10 multiple-choice questions (MCQs) related to advanced concepts in Multithreading, along with their solutions and multiple options:

| **Question 1: What is a mutex in multithreading?**                                                                       |
|----------------------------------------------------------------------------------------------------|
| A) A thread synchronization technique                                                                                    |
| B) A lightweight thread                                                                                                  |
| C) A type of thread pool                                                                                                 |
| D) A hardware component                                                                                                  |
| **Solution: A**                                                                                                    |
| $\hbox{$**$ Question 2: Which synchronization primitive allows multiple threads to access a resource simultaneously?**}$ |
| A) Mutex                                                                                                    |
| B) Semaphore                                                                                                    |
| C) Critical section                                                                                                    |
| D) Barrier                                                                                                    |
| **Solution: B**                                                                                                    |
| **Question 3: What is a deadlock in multithreading?**                                                                    |
| A) Efficient resource sharing among threads                                                                              |
| B) Threads collaborating effectively                                                                                     |
| C) Multiple threads waiting for each other, leading to a standstill                                                      |

\*\*Solution: C\*\*

D) Thread execution in random order

| **Question 4: How does a barrier work in multithreading?**                       |
|----------------------------------------------------------------------------------|
| A) Prevents thread creation                                                      |
| B) Ensures a thread accesses resources safely                                    |
| C) Allows a group of threads to wait for each other before proceeding            |
| D) Terminates a thread                                                           |
| **Solution: C**                                                                  |
| **Question 5: What is thread pooling in multithreading?**                        |
| A) Running threads in parallel                                                   |
| B) Creating new threads for each task                                            |
| C) Reusing a group of pre-initialized threads for tasks                          |
| D) Assigning threads to different processors                                     |
| **Solution: C**  **Question 6: What is data parallelism in multithreading?**     |
| A) Running multiple threads on a single core                                     |
| B) Running multiple threads on different cores                                   |
| C) Running a single thread for all data processing                               |
| D) Running multiple threads for a single task                                    |
| **Solution: B**                                                                  |
| **Question 7: What is the purpose of the `volatile` keyword in multithreading?** |
| A) Marks a thread-safe class                                                     |
| B) Defines a thread pool                                                         |
| C) Ensures visibility of variable changes across threads                         |
| D) Implements multithreading algorithms                                          |

# \*\*Solution: C\*\* \*\*Question 8: What is the difference between a latch and a barrier in multithreading?\*\* A) Latch synchronizes threads; barrier provides mutual exclusion B) Barrier synchronizes threads; latch allows a group of threads to wait C) Latch allows multiple threads to access resources; barrier prevents it D) Barrier allows multiple threads to access resources; latch prevents it \*\*Solution: B\*\* \*\*Question 9: Which multithreading model involves a combination of user-level and kernel-level threads?\*\* A) Many-to-one B) One-to-one C) Many-to-many D) Many-to-some \*\*Solution: C\*\* \*\*Question 10: What is cache coherency in multithreading?\*\* A) Ensuring proper memory allocation for threads B) Managing thread execution order C) Ensuring that multiple threads access shared data consistently D) Distributing threads across different cores

\*\*Solution: C\*\*

## Lec 25 - Web Application Development

Sure, here are 10 multiple-choice questions (MCQs) related to Web Application Development, along with their solutions and multiple options:

| **Question 1:** Which programming language is primarily used for frontend web development?                               |
|----------------------------------------------------------------------------------------------------|
| **Options:**                                                                                                    |
| A) Java                                                                                                    |
| B) Python                                                                                                    |
| C) HTML                                                                                                    |
| D) PHP                                                                                                    |
| **Solution:** C) HTML                                                                                                    |
| **Question 2:** Which component of a web application is responsible for managing the application's data and logic?       |
| **Options:**                                                                                                    |
| A) Frontend                                                                                                    |
| B) Backend                                                                                                    |
| C) API                                                                                                    |
| D) CSS                                                                                                    |
|                                                                                                    |
| **Solution:** B) Backend                                                                                                 |
| **Question 3:** Which of the following is a popular frontend framework for building user interfaces in web applications? |
| **Options:**                                                                                                    |
| A) Laravel                                                                                                    |

| B) Django                                                                                                    |
|----------------------------------------------------------------------------------------------------|
| C) React                                                                                                    |
| D) Express                                                                                                    |
|                                                                                                    |
| **Solution:** C) React                                                                                                    |
| **Question 4:** Which protocol is commonly used for sending data between a web application and a server asynchronously?         |
| **Options:**                                                                                                    |
| A) HTTP                                                                                                    |
| B) SMTP                                                                                                    |
| C) FTP                                                                                                    |
| D) AJAX                                                                                                    |
| **Solution:** D) AJAX                                                                                                    |
| **Question 5:** Which of the following is used to style the presentation of a web application?                                  |
| **Options:**                                                                                                    |
| A) HTML                                                                                                    |
| B) JavaScript                                                                                                    |
| C) CSS                                                                                                    |
| D) Ruby                                                                                                    |
| **Solution:** C) CSS                                                                                                    |
|                                                                                                    |
| **Question 6:** Which term refers to the process of adapting a web application's layout for different screen sizes and devices? |

| **Options:**                                                                                              |
|----------------------------------------------------------------------------------------------------|
| A) Localization                                                                                           |
| B) Optimization                                                                                           |
| C) Responsiveness                                                                                         |
| D) Accessibility                                                                                          |
| **Solution:** C) Responsiveness                                                                           |
| **Question 7:** What does the acronym "API" stand for in the context of web development?                  |
| **Options:**                                                                                              |
| A) Advanced Programming Interface                                                                         |
| B) Application Programming Interface                                                                      |
| C) Advanced Page Interaction                                                                              |
| D) Application Page Interface                                                                             |
| **Solution:** B) Application Programming Interface                                                        |
| **Question 8:** Which database system is commonly used for storing and managing data in web applications? |
| **Options:**                                                                                              |
| A) Excel                                                                                                  |
| B) MongoDB                                                                                                |
| C) SQLite                                                                                                 |
| D) XML                                                                                                    |
| **Solution:** B) MongoDB                                                                                  |

| **Options:**                                          |                                      |                    |                     |                    |
|-------------------------------------------------------|--------------------------------------|--------------------|---------------------|--------------------|
| A) GET                                                |                                      |                    |                     |                    |
| B) POST                                               |                                      |                    |                     |                    |
| C) PUT                                                |                                      |                    |                     |                    |
| D) DELETE                                             |                                      |                    |                     |                    |
| **Solution:** A) GET                                  |                                      |                    |                     |                    |
| **Question 10:** Which we can use and interact with v | reb development conveb applications? | ncept focuses on e | nsuring that people | e with disabilitie |
| **Options:**                                          |                                      |                    |                     |                    |
| A) Internationalization                               |                                      |                    |                     |                    |
| B) Localization                                       |                                      |                    |                     |                    |
| C) Accessibility                                      |                                      |                    |                     |                    |
| D) Usability                                          |                                      |                    |                     |                    |
| **Solution:** C) Accessibi                            | <mark>lity</mark>                    |                    |                     |                    |
|                                                       |                                      |                    |                     |                    |

\*\*Question 9:\*\* Which of the following HTTP methods is used to request data from a server?

### Lec 26 - Java Servlets

Absolutely, here are 10 multiple-choice questions (MCQs) related to Java Servlets along with their solutions and multiple options:

| **Question 1:** What is a Java Servlet?                                                                                       |
|----------------------------------------------------------------------------------------------------|
| **Options:**                                                                                                    |
| A) A type of coffee                                                                                                    |
| B) A server-side Java program                                                                                                 |
| C) A front-end web technology                                                                                                 |
| D) A JavaScript library                                                                                                    |
| **Solution:** B) A server-side Java program  **Question 2:** Which interface must a Java class implement to create a servlet? |
| **Options:**                                                                                                    |
| A) HttpServlet                                                                                                    |
| B) Servlet                                                                                                    |
| C) ServletInterface                                                                                                    |
| D) ServletClass                                                                                                    |
| **Solution:** B) Servlet                                                                                                    |
| **Question 3:** Which HTTP method is used by a servlet to handle a GET request?                                               |
| **Options:**                                                                                                    |
| A) GET                                                                                                    |
| B) POST                                                                                                    |

| C) REQUEST                                                                                                    |
|----------------------------------------------------------------------------------------------------|
| D) PUT                                                                                                    |
| **Solution:** A) GET                                                                                                    |
| **Question 4:** What is the purpose of the `init()` method in a servlet?                                                                                    |
| **Options:**                                                                                                    |
| A) To initialize database connections                                                                                                    |
| B) To handle GET requests                                                                                                    |
| C) To create a new instance of the servlet                                                                                                    |
| D) To load servlet configuration parameters                                                                                                    |
| **Solution:** C) To create a new instance of the servlet  **Question 5:** Which servlet method is called after the `service()` method to clean up resources |
| **Options:**                                                                                                    |
| A) cleanup()                                                                                                    |
| B) destroy()                                                                                                    |
| C) close()                                                                                                    |
| D) end()                                                                                                    |
| **Solution:** B) destroy()                                                                                                    |
| **Question 6:** How are parameters typically passed to a servlet?                                                                                           |
| **Options:**                                                                                                    |
| A) Through the URL query string                                                                                                    |

| B) Through the request body                                                                |
|--------------------------------------------------------------------------------------------|
| C) Through the servlet configuration                                                       |
| D) Through the session attributes                                                          |
|                                                                                            |
| **Solution:** A) Through the URL query string                                              |
|                                                                                            |
| **Question 7:** Which of the following is used to send a redirect response from a servlet? |
| **Options:**                                                                               |
| A) `sendRedirect()`                                                                        |
| B) `forward()`                                                                             |
| C) `redirect()`                                                                            |
| D) `location()`                                                                            |
|                                                                                            |
| **Solution:** A) `sendRedirect()`                                                          |
|                                                                                            |
| **Question 8:** What does the `doGet()` method of `HttpServlet` class handle?              |
|                                                                                            |
| **Options:**                                                                               |
| A) POST requests                                                                           |
| B) GET requests                                                                            |
| C) PUT requests                                                                            |
| D) DELETE requests                                                                         |
|                                                                                            |
| **Solution:** B) GET requests                                                              |
|                                                                                            |
| **Question 9:** Which object represents the client's request in a servlet?                 |
|                                                                                            |
| **Options:**                                                                               |

| A) `HttpServlet`                                                                         |
|------------------------------------------------------------------------------------------|
| B) `ServletConfig`                                                                       |
| C) `HttpServletRequest`                                                                  |
| D) `ServletResponse`                                                                     |
|                                                                                          |
| **Solution:** C) `HttpServletRequest`                                                    |
|                                                                                          |
| **Question 10:** What is the purpose of the `web.xml` deployment descriptor in servlets? |
|                                                                                          |
| **Options:**                                                                             |
| A) To define the servlet's source code                                                   |
| B) To store servlet data in XML format                                                   |
| C) To configure servlet mappings and parameters                                          |
| D) To define the client's request URL                                                    |
|                                                                                          |
| **Solution:** C) To configure servlet mappings and parameters                            |
|                                                                                          |
|                                                                                          |

### Lec 27 - Creating a Simple Web Application in Tomcat

Sure, here are 10 multiple-choice questions (MCQs) related to creating a simple web application in Tomcat, along with their solutions and multiple options:

| **Question 1:** What is Tomcat primarily used for?                                        |
|-------------------------------------------------------------------------------------------|
| **Options:**                                                                              |
| A) Database Management                                                                    |
| B) Web Application Development                                                            |
| C) Mobile App Development                                                                 |
| D) Game Development                                                                       |
|                                                                                           |
| **Solution:** B) Web Application Development                                              |
| **Question 2:** Which directory of Tomcat is used to store web application files?         |
| **Options:**                                                                              |
| A) bin                                                                                    |
| B) conf                                                                                   |
| C) lib                                                                                    |
| D) webapps                                                                                |
| **Solution:** D) webapps                                                                  |
| **Question 3:** What is the main purpose of the `WEB-INF` directory in a web application? |
| **Options:**                                                                              |
| A) Storing HTML files                                                                     |
| B) Containing configuration files and classes                                             |

| C) Storing images and videos                                                                       |
|----------------------------------------------------------------------------------------------------|
| D) Managing server logs                                                                            |
|                                                                                                    |
| **Solution:** B) Containing configuration files and classes                                        |
| **Question 4:** Which file is used to configure servlet mappings in a web application?             |
| **Options:**                                                                                       |
| A) web.xml                                                                                         |
| B) index.html                                                                                      |
| C) servlet-config.xml                                                                              |
| D) web-config.xml                                                                                  |
| **Solution:** A) web.xml  **Question 5:** What is the default port number for Tomcat?              |
| **Options:**                                                                                       |
| A) 80                                                                                              |
| B) 443                                                                                             |
| C) 8080                                                                                            |
| D) 8000                                                                                            |
| **Solution:** C) 8080  **Question 6:** Which URL is used to access the Tomcat Manager application? |
| **Options:** A) /manager                                                                           |
| ,                                                                                                  |

| B) /admin                                                                       |
|---------------------------------------------------------------------------------|
| C) /control                                                                     |
| D) /console                                                                     |
|                                                                                 |
| **Solution:** A) /manager                                                       |
| ψψΟ                                                                             |
| **Question 7:** What does the `web.xml` deployment descriptor contain?          |
| **Options:**                                                                    |
| A) HTML content of the web application                                          |
| B) Server configuration settings                                                |
| C) Servlet mappings and initialization parameters                               |
| D) JavaScript code for client-side operations                                   |
|                                                                                 |
| **Solution:** C) Servlet mappings and initialization parameters                 |
|                                                                                 |
| **Question 8:** Which tag is used to define a servlet in the `web.xml` file?    |
|                                                                                 |
| **Options:**                                                                    |
| A) ` <servlet-class>`</servlet-class>                                           |
| B) ` <servlet-name>`</servlet-name>                                             |
| C) ` <servlet>`</servlet>                                                       |
| D) ` <class>`</class>                                                           |
|                                                                                 |
| **Solution:** C) ` <servlet>`</servlet>                                         |
|                                                                                 |
| **Question 9:** What is the role of the `index.html` file in a web application? |
|                                                                                 |
| **Options:**                                                                    |

| A) It defines the servlet classes                                          |
|----------------------------------------------------------------------------|
| B) It manages user sessions                                                |
| C) It provides the homepage of the application                             |
| D) It handles HTTP requests                                                |
|                                                                            |
| **Solution:** C) It provides the homepage of the application               |
|                                                                            |
| **Question 10:** Which URL is used to access a servlet deployed in Tomcat? |
|                                                                            |
| **Options:**                                                               |
| A) /servlets/MyServlet                                                     |
| B) /webapps/MyServlet                                                      |
| C) /MyServlet                                                              |
| D) /apps/MyServlet                                                         |
|                                                                            |
| **Solution:** C) /MyServlet                                                |
|                                                                            |
|                                                                            |

## Lec 28 - Servlets Lifecycle

Of course, here are 10 multiple-choice questions (MCQs) related to the Servlets Lifecycle, along with their solutions and multiple options:

| **Question 1:** Which method is called when a servlet is first loaded into memory?                                |
|----------------------------------------------------------------------------------------------------|
| **Options:**                                                                                                    |
| A) `start()`                                                                                                    |
| B) `init()`                                                                                                    |
| C) `begin()`                                                                                                    |
| D) `initialize()`                                                                                                 |
| **Solution:** B) `init()`                                                                                         |
| **Question 2:** During which phase of the Servlets Lifecycle is the `init()` method called?                       |
| **Options:**                                                                                                    |
| A) Initialization phase                                                                                           |
| B) Service phase                                                                                                  |
| C) Execution phase                                                                                                |
| D) Destruction phase                                                                                              |
| **Solution:** A) Initialization phase                                                                             |
| **Question 3:** Which method is responsible for processing client requests and generating responses in a servlet? |
| **Options:**                                                                                                    |
| A) `process()`                                                                                                    |

| B) `respond()`                                                                                  |
|-------------------------------------------------------------------------------------------------|
| C) `service()`                                                                                  |
| D) `execute()`                                                                                  |
| **Solution:** C) `service()`                                                                    |
| **Question 4:** What is the purpose of the `service()` method in the Servlets Lifecycle?        |
| **Options:**                                                                                    |
| A) Initializing servlet resources                                                               |
| B) Handling client requests                                                                     |
| C) Releasing allocated memory                                                                   |
| D) Invoking the `destroy()` method                                                              |
| **Solution:** B) Handling client requests                                                       |
| **Question 5:** Which HTTP methods are typically handled by the `service()` method in servlets' |
| **Options:**                                                                                    |
| A) GET and POST                                                                                 |
| B) PUT and DELETE                                                                               |
| C) HEAD and OPTIONS                                                                             |
| D) PATCH and TRACE                                                                              |
| **Solution:** A) GET and POST                                                                   |
| **Question 6:** When is the `service()` method called during the Servlets Lifecycle?            |
| **Options:**                                                                                    |

| B) Every time a client request is received                                                                                |
|----------------------------------------------------------------------------------------------------|
| C) Only during the destruction of the servlet                                                                             |
| D) Whenever there's an error in the application                                                                           |
|                                                                                                    |
| **Solution:** B) Every time a client request is received                                                                  |
|                                                                                                    |
| **Question 7:** Which method is used to release resources and perform cleanup operations when a servlet is being removed? |
|                                                                                                    |
| **Options:**                                                                                                    |
| A) `terminate()`                                                                                                    |
| B) `cleanUp()`                                                                                                    |
| C) `destroy()`                                                                                                    |
| D) `dispose()`                                                                                                    |
|                                                                                                    |
| **Solution:** C) `destroy()`                                                                                              |
|                                                                                                    |
| **Question 8:** When does the `destroy()` method of a servlet get called?                                                 |
|                                                                                                    |
| **Options:**                                                                                                    |
| A) After the `init()` method                                                                                              |
| B) Before the `service()` method                                                                                          |
| C) After the `service()` method                                                                                           |
| D) Before the `init()` method                                                                                             |
|                                                                                                    |
| **Solution:** C) After the `service()` method                                                                             |
|                                                                                                    |
| **Question 9:** What happens to a servlet instance after the `destroy()` method is called?                                |

A) Only once during initialization

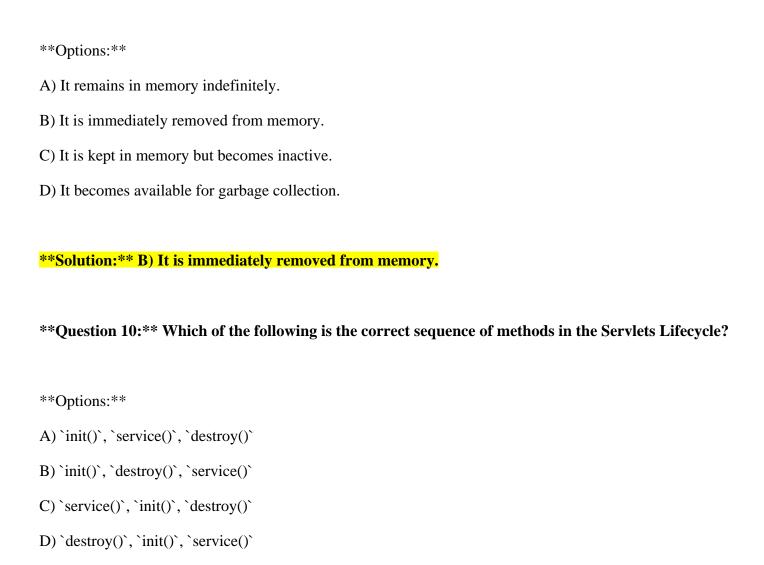

\*\*Solution:\*\* A) `init()`, `service()`, `destroy()`

### Lec 29 - More on Servlets

B) Handling HTTP requests and responses

Absolutely, here are 10 multiple-choice questions (MCQs) related to advanced topics in Servlets, along with their solutions and multiple options:

| **Question 1:** What is the purpose of session management in servlets?             |
|------------------------------------------------------------------------------------|
| **Options:**                                                                       |
| A) Managing servlet lifecycle                                                      |
| B) Handling multiple servlet requests                                              |
| C) Maintaining user-specific data across requests                                  |
| D) Cleaning up resources in servlets                                               |
|                                                                                    |
| **Solution:** C) Maintaining user-specific data across requests                    |
| **Question 2:** Which interface is used to create and manage sessions in servlets? |
| **Options:**                                                                       |
| A) `HttpSession`                                                                   |
| B) `SessionManager`                                                                |
| C) `UserSession`                                                                   |
| D) `SessionHandler`                                                                |
|                                                                                    |
| **Solution:** A) `HttpSession`                                                     |
| **Question 3:** What is the role of a servlet filter?                              |
| **Options:**                                                                       |
| A) Processing user inputs in servlets                                              |

| C) Preprocessing and postprocessing requests and responses                                     |
|------------------------------------------------------------------------------------------------|
| D) Managing session data in servlets                                                           |
|                                                                                                |
| **Solution:** C) Preprocessing and postprocessing requests and responses                       |
|                                                                                                |
| **Question 4:** Which method is used to apply a filter to a specific URL pattern in a servlet? |
| **Options:**                                                                                   |
| A) `addFilter()`                                                                               |
| B) `applyFilter()`                                                                             |
| C) `setFilter()`                                                                               |
| D) `addFilterMapping()`                                                                        |
|                                                                                                |
| **Solution:** D) `addFilterMapping()`                                                          |
| **Question 5:** What is the purpose of a servlet listener?                                     |
| **Options:**                                                                                   |
| A) Managing servlet lifecycle                                                                  |
| B) Handling session data                                                                       |
| C) Monitoring client requests                                                                  |
| D) Responding to events in a web application                                                   |
|                                                                                                |
| **Solution:** D) Responding to events in a web application                                     |
|                                                                                                |
| **Question 6:** Which listener is used to track attribute changes in the `HttpSession`?        |
|                                                                                                |
| **Options:**                                                                                   |
| A) `SessionAttributeListener`                                                                  |

| B) `ServletContextListener`                                                                                                    |
|----------------------------------------------------------------------------------------------------|
| C) `RequestListener`                                                                                                    |
| D) `RequestAttributeListener`                                                                                                    |
|                                                                                                    |
| **Solution:** A) `SessionAttributeListener`                                                                                                    |
| **Question 7:** How does a servlet interact with a database using JDBC?                                                                                                    |
| **Options:**                                                                                                    |
| A) By sending SQL queries via GET requests                                                                                                    |
| B) By directly embedding SQL in the servlet code                                                                                                    |
| C) By using a separate configuration file for database connection                                                                                                    |
| D) By invoking JDBC methods to connect, query, and update the database                                                                                                    |
|                                                                                                    |
| **Solution:** D) By invoking JDBC methods to connect, query, and update the database                                                                                                    |
| **Question 8:** Which interface is used to represent a database connection in JDBC?                                                                                                    |
| **Options:**                                                                                                    |
| A) `Connection`                                                                                                    |
| B) `Database`                                                                                                    |
| C) `SqlConnection`                                                                                                    |
| D) `DbConnection`                                                                                                    |
| **Solution:** A) `Connection`                                                                                                    |
|                                                                                                    |
| $**Question \ 9: **\ What is the purpose of the `contextInitialized()` method in `ServletContextListener` for the purpose of the `contextInitialized()` method in `ServletContextListener` for the `contextInitialized()` method in `ServletContextListener` for the `contextInitialized()` method in `ServletContextListener` for the `contextInitialized()` method in `ServletContextListener` for the `contextInitialized()` for the `contextInitialized()` for the `contextInitialized()` for the `contextInitialized()` for the `contextInitialized()` for the `contextInitialized()` for the `contextInitialized()` for the `contextInitialized()` for the `contextInitialized()` for $ |

A) Initializing servlet resources B) Handling session events C) Executing before a servlet is initialized D) Executing after a servlet is destroyed \*\*Solution:\*\* C) Executing before a servlet is initialized \*\*Question 10:\*\* How can you handle exceptions globally in a servlet application? \*\*Options:\*\* A) By using try-catch blocks in every servlet B) By setting a global exception handler in the `web.xml` file C) By utilizing servlet filters to catch and handle exceptions D) By embedding exception handling code in the `init()` method \*\*Solution:\*\* B) By setting a global exception handler in the `web.xml` file

### Lec 30 - Dispatching Requests

Certainly, here are 10 multiple-choice questions (MCQs) related to dispatching requests in servlets, along with their solutions and multiple options:

| **Question 1:** What is the purpose of dispatching requests in servlets?                                    |
|----------------------------------------------------------------------------------------------------|
| **Options:**                                                                                                |
| A) To terminate the servlet execution                                                                       |
| B) To handle HTTP POST requests                                                                             |
| C) To forward or include requests and responses between servlets                                            |
| D) To manage servlet lifecycle events                                                                       |
| **Solution:** C) To forward or include requests and responses between servlets                              |
| **Question 2:** Which methods are commonly used for dispatching requests between servlets?                  |
| **Options:**                                                                                                |
| A) `doDispatch()` and `forward()`                                                                           |
| B) `sendRequest()` and `include()`                                                                          |
| C) `forward()` and `include()`                                                                              |
| D) `sendRedirect()` and `forward()`                                                                         |
| **Solution:** C) `forward()` and `include()`                                                                |
| **Question 3:** What is the key difference between request forwarding and request including?                |
| **Options:**                                                                                                |
| A) Forwarding transfers control to a new servlet, while including keeps control within the current servlet. |

B) Forwarding sends an HTTP response, while including sends an HTTP request.

| C) Forwarding is asynchronous, while including is synchronous.                                                            |
|----------------------------------------------------------------------------------------------------|
| D) There is no difference; the terms are used interchangeably.                                                            |
|                                                                                                    |
| **Solution:** A) Forwarding transfers control to a new servlet, while including keeps control within the current servlet. |
|                                                                                                    |
| **Question 4:** How does request forwarding affect the client's URL?                                                      |
|                                                                                                    |
| **Options:**                                                                                                    |
| A) The client's URL remains unchanged.                                                                                    |
| B) The client's URL changes to the forwarded servlet's URL.                                                               |
| C) The client's URL changes to the original servlet's URL.                                                                |
| D) The client's URL changes to a default servlet URL.                                                                     |
|                                                                                                    |
| **Solution:** A) The client's URL remains unchanged.                                                                      |
|                                                                                                    |
| **Question 5:** In request forwarding, which method is commonly used to pass control to another servlet?                  |
| ******                                                                                                    |
| **Options:**                                                                                                    |
| A) `doForward()`  P) `forward()`                                                                                          |
| B) `forward()` C) `condForward()`                                                                                         |
| C) `sendForward()` D) `dispatch()`                                                                                        |
| D) dispatch()                                                                                                    |
| **Solution:** B) `forward()`                                                                                              |
|                                                                                                    |
| **Question 6:** What is the primary use case of including requests in servlets?                                           |
|                                                                                                    |
| **Options:**                                                                                                    |
|                                                                                                    |

| B) To share data between servlets                                                                                                    |
|----------------------------------------------------------------------------------------------------|
| C) To handle exceptions in servlets                                                                                                    |
| D) To redirect clients to other URLs                                                                                                    |
|                                                                                                    |
| **Solution:** B) To share data between servlets                                                                                                    |
| **Question 7:** How is data shared between the including servlet and the included servlet?                                                                                     |
| **Options:**                                                                                                    |
| A) Data cannot be shared between the two.                                                                                                    |
| B) Data is automatically shared through the session object.                                                                                                    |
| C) Data is passed as query parameters in the URL.                                                                                                    |
| D) Data is shared through request attributes or parameters.                                                                                                    |
| **Solution:** D) Data is shared through request attributes or parameters.  **Question 8:** Which method is used to include a request and response from one servlet to another? |
| **Options:**                                                                                                    |
| A) `include()`                                                                                                    |
| B) `forward()`                                                                                                    |
| C) `dispatch()`                                                                                                    |
| D) `addRequest()`                                                                                                    |
| **Solution:** A) `include()`                                                                                                    |
| **Question 9:** When using `include()`, does the included servlet have access to the response stream?                                                                          |

A) To prevent access to specific servlets

## Lec 31 - Session Tracking

Certainly, here are 10 multiple-choice questions (MCQs) related to session tracking in web applications, along with their solutions and multiple options:

| **Question 1:** What is the primary purpose of session tracking in web applications?           |
|------------------------------------------------------------------------------------------------|
| **Options:**                                                                                   |
| A) Displaying ads to users                                                                     |
| B) Personalizing user experiences                                                              |
| C) Blocking access to the website                                                              |
| D) Generating random session IDs                                                               |
|                                                                                                |
| **Solution:** B) Personalizing user experiences                                                |
| **Question 2:** Which of the following methods is commonly used to implement session tracking? |
| **Options:**                                                                                   |
| A) IP tracking                                                                                 |
| B) URL tracking                                                                                |
| C) Request tracking                                                                            |
| D) Cookie tracking                                                                             |
| **Solution:** D) Cookie tracking                                                               |
|                                                                                                |
| **Question 3:** How does session tracking typically work?                                      |
| **Options:**                                                                                   |
| A) Using user login credentials                                                                |
| B) Storing data in client-side cookies                                                         |

| C) Utilizing server-side sessions                                                                                                    |
|----------------------------------------------------------------------------------------------------|
| D) Embedding data in HTML forms                                                                                                    |
| **Solution:** C) Utilizing server-side sessions                                                                                            |
| **Question 4:** What is a session ID?                                                                                                    |
| **Options:**                                                                                                    |
| A) A unique identifier for the user's device                                                                                               |
| B) A randomly generated URL for session tracking                                                                                           |
| C) A token used to access restricted areas                                                                                                 |
| D) An identifier to recognize a user's session                                                                                             |
| **Solution:** D) An identifier to recognize a user's session                                                                               |
| **Question 5:** Which of the following is a common way to track sessions without using cookies?                                            |
| **Question 5:** Which of the following is a common way to track sessions without using cookies?  **Options:**                              |
|                                                                                                    |
| **Options:**                                                                                                    |
| **Options:**  A) IP address tracking                                                                                                    |
| **Options:**  A) IP address tracking  B) URL rewriting                                                                                     |
| **Options:**  A) IP address tracking  B) URL rewriting  C) Request headers tracking                                                        |
| **Options:**  A) IP address tracking  B) URL rewriting  C) Request headers tracking  D) HTML form tracking                                 |
| **Options:**  A) IP address tracking  B) URL rewriting  C) Request headers tracking  D) HTML form tracking  **Solution:** B) URL rewriting |

| C) It provides a seamless and personalized experience                              |
|------------------------------------------------------------------------------------|
| D) It speeds up the website loading process                                        |
|                                                                                    |
| **Solution:** C) It provides a seamless and personalized experience                |
|                                                                                    |
| **Question 7:** What is the purpose of a session timeout?                          |
|                                                                                    |
| **Options:**                                                                       |
| A) To forcibly end a user's session                                                |
| B) To prevent unauthorized access                                                  |
| C) To limit the number of sessions                                                 |
| D) To reduce server load                                                           |
|                                                                                    |
| **Solution:** A) To forcibly end a user's session                                  |
|                                                                                    |
| **Question 8:** Which HTTP header field is used to store and transmit session IDs? |
|                                                                                    |
| **Options:**                                                                       |
| A) `Session-ID`                                                                    |
| B) `Cookie-ID`                                                                     |
| C) `Session-Header`                                                                |
| D) `Set-Cookie`                                                                    |
|                                                                                    |
| **Solution:** D) `Set-Cookie`                                                      |
|                                                                                    |
| **Question 9:** In servlets, how can you access the session object?                |
|                                                                                    |
| **Options:**                                                                       |
|                                                                                    |

B) It eliminates the need for user authentication

A) Using the `getSession()` method of `HttpSession` interface
B) Using the `getSession()` method of `HttpServletRequest` interface
C) Using the `getSession()` method of `HttpServletResponse` interface
D) Using the `getSession()` method of `ServletContext` interface
\*\*\*Solution:\*\*\*B) Using the `getSession()` method of `HttpServletRequest` interface

\*\*\*Question 10:\*\* Which session tracking mechanism is most secure against user manipulation?

\*\*Options:\*\*
A) IP tracking
B) URL rewriting
C) Hidden form fields

D) Cookies with secure attributes

\*\*Solution:\*\* D) Cookies with secure attributes

## Lec 32 - Session Tracking 2

A) As an HTTP header

| Absolutely, here ar | e 10 multiple-choice | questions (MCQs)    | related to advan | iced session tra | acking techniques, |
|---------------------|----------------------|---------------------|------------------|------------------|--------------------|
| including cookies,  | URL rewriting, and h | nidden form fields, | along with their | solutions and    | multiple options:  |

| **Question 1:** Which mechanism involves adding session information as a parameter to URLs for session tracking? |
|----------------------------------------------------------------------------------------------------|
|                                                                                                    |
| **Options:**                                                                                                    |
| A) Cookie tracking                                                                                               |
| B) Hidden form fields                                                                                            |
| C) URL rewriting                                                                                                 |
| D) IP tracking                                                                                                   |
|                                                                                                    |
| **Solution:** C) URL rewriting                                                                                   |
|                                                                                                    |
| **Question 2:** What is the primary purpose of URL rewriting in session tracking?                                |
|                                                                                                    |
| **Options:**                                                                                                    |
| A) To improve website loading speed                                                                              |
| B) To prevent unauthorized access                                                                                |
| C) To personalize user experiences                                                                               |
| D) To restrict session duration                                                                                  |
|                                                                                                    |
| **Solution:** C) To personalize user experiences                                                                 |
|                                                                                                    |
| **Question 3:** In URL rewriting, how is session information typically added to URLs?                            |
|                                                                                                    |
| **Options:**                                                                                                    |

| C) As a hidden form field                                                                                                    |
|----------------------------------------------------------------------------------------------------|
| D) As a cookie attribute                                                                                                    |
|                                                                                                    |
| **Solution:** B) As a request parameter                                                                                                 |
| **Question 4:** How do hidden form fields contribute to session tracking?                                                               |
| **Options:**                                                                                                    |
| A) They store session IDs in cookies                                                                                                    |
| B) They add session information to URLs                                                                                                 |
| C) They pass session data within HTML forms                                                                                             |
| D) They rewrite URLs for session tracking                                                                                               |
|                                                                                                    |
| **Solution:** C) They pass session data within HTML forms                                                                               |
| **Question 5:** What is the primary advantage of using cookies for session tracking?                                                    |
| **Options:**                                                                                                    |
| A) They are immune to session hijacking                                                                                                 |
| B) They can store large amounts of data                                                                                                 |
| C) They provide a seamless user experience                                                                                              |
| D) They eliminate the need for URL rewriting                                                                                            |
|                                                                                                    |
|                                                                                                    |
| **Solution:** C) They provide a seamless user experience                                                                                |
| **Solution:** C) They provide a seamless user experience  **Question 6:** How does a browser store cookies related to session tracking? |

B) As a request parameter

| B) In session attributes                                                                                                    |
|----------------------------------------------------------------------------------------------------|
| C) In client-side storage                                                                                                    |
| D) In URL parameters                                                                                                    |
|                                                                                                    |
| **Solution:** C) In client-side storage                                                                                                    |
|                                                                                                    |
| **Question 7:** What is the typical scope of a session cookie?                                                                                                 |
|                                                                                                    |
| **Options:**                                                                                                    |
| A) Limited to the current browser tab                                                                                                    |
| B) Limited to the current request                                                                                                    |
| C) Limited to the current session                                                                                                    |
| D) Limited to the current user                                                                                                    |
|                                                                                                    |
|                                                                                                    |
| **Solution:** C) Limited to the current session                                                                                                    |
| **Solution:** C) Limited to the current session                                                                                                    |
| **Solution:** C) Limited to the current session  **Question 8:** Which of the following is NOT a session tracking technique?                                   |
|                                                                                                    |
|                                                                                                    |
| **Question 8:** Which of the following is NOT a session tracking technique?                                                                                    |
| **Question 8:** Which of the following is NOT a session tracking technique?  **Options:**                                                                      |
| **Question 8:** Which of the following is NOT a session tracking technique?  **Options:**  A) Hidden form fields                                               |
| **Question 8:** Which of the following is NOT a session tracking technique?  **Options:**  A) Hidden form fields  B) IP tracking                               |
| **Question 8:** Which of the following is NOT a session tracking technique?  **Options:**  A) Hidden form fields  B) IP tracking  C) URL rewriting             |
| **Question 8:** Which of the following is NOT a session tracking technique?  **Options:**  A) Hidden form fields  B) IP tracking  C) URL rewriting             |
| **Question 8:** Which of the following is NOT a session tracking technique?  **Options:**  A) Hidden form fields  B) IP tracking  C) URL rewriting  D) Cookies |

A) In server databases

# Lec 33 - Address Book Case Study Using Servlets

| Certainly, here are 10 multiple-choice questions (MCQs) related to the Address Book Case Students | dy using |
|---------------------------------------------------------------------------------------------------|----------|
| servlets, along with their solutions and multiple options:                                        |          |

| **Question 1:** In the Address Book Case Study using servlets, what is the main purpose of the web application?           | )  |
|----------------------------------------------------------------------------------------------------|----|
| **Options:**                                                                                                    |    |
| A) Managing user authentication                                                                                           |    |
| B) Sending emails to contacts                                                                                             |    |
| C) Managing and organizing contact information                                                                            |    |
| D) Providing weather forecasts                                                                                            |    |
| **Solution:** C) Managing and organizing contact information                                                              |    |
| **Question 2:** Which servlet method is commonly used to handle the retrieval of contact informati from the address book? | Ol |
| **Options:**                                                                                                    |    |
| A) `doGet()`                                                                                                    |    |
| B) `doPost()`                                                                                                    |    |
| C) `doPut()`                                                                                                    |    |
| D) `doDelete()`                                                                                                    |    |
| **Solution:** A) `doGet()`                                                                                                |    |
| **Question 3:** What is the primary role of a servlet in the Address Book Case Study?                                     |    |
| **Options:**                                                                                                    |    |
| A) Displaying advertisements                                                                                              |    |

| B) Creating web pages                                                                                              |
|----------------------------------------------------------------------------------------------------|
| C) Handling HTTP requests and responses                                                                            |
| D) Generating PDF documents                                                                                        |
|                                                                                                    |
| **Solution:** C) Handling HTTP requests and responses                                                              |
|                                                                                                    |
| **Question 4:** Which HTTP method is typically used to add new contact information in the Address Book Case Study? |
|                                                                                                    |
| **Options:**                                                                                                    |
| A) GET                                                                                                    |
| B) POST                                                                                                    |
| C) PUT                                                                                                    |
| D) DELETE                                                                                                    |
|                                                                                                    |
| **Solution:** B) POST                                                                                              |
|                                                                                                    |
| **Question 5:** What does the "Address Book Case Study" primarily demonstrate in terms of servlet usage?           |
|                                                                                                    |
| **Options:**                                                                                                    |
| A) Advanced encryption techniques                                                                                  |
| B) Servlet container configuration                                                                                 |
| C) Practical application of servlet concepts                                                                       |
| D) Real-time stock market updates                                                                                  |
|                                                                                                    |
| **Solution:** C) Practical application of servlet concepts                                                         |
|                                                                                                    |
|                                                                                                    |

| **Options:**                                                                                                    |
|----------------------------------------------------------------------------------------------------|
| A) By sending SMS notifications                                                                                                    |
| B) By triggering server backups                                                                                                    |
| C) By managing database connections                                                                                                    |
| D) By handling form submissions and database updates                                                                                                    |
| **Solution:** D) By handling form submissions and database updates                                                                                                    |
| **Question 7:** What does the "Address Book Case Study" demonstrate about servlets and databases?                                                                                           |
| **Options:**                                                                                                    |
| A) Servlets cannot interact with databases                                                                                                    |
| B) Servlets can only read data from databases                                                                                                    |
| C) Servlets can perform database operations like CRUD                                                                                                    |
| D) Servlets can only connect to external APIs                                                                                                    |
| **Solution:** C) Servlets can perform database operations like CRUD  **Question 8:** Which HTTP method might be used in the Address Book Case Study to update existing contact information? |
| **Options:**                                                                                                    |
| A) GET                                                                                                    |
| B) POST                                                                                                    |
| C) PUT                                                                                                    |
| D) DELETE                                                                                                    |
| **Solution:** C) PUT                                                                                                    |

| **Question 9:** How does the Address Book Case Study showcase the importance of servlets in web development? |
|----------------------------------------------------------------------------------------------------|
| **Options:**                                                                                                 |
| A) By demonstrating complex algorithm implementations                                                        |
| B) By creating graphical user interfaces                                                                     |
| C) By efficiently handling user interactions and data management                                             |
| D) By focusing solely on server-side scripting                                                               |
| **Solution:** C) By efficiently handling user interactions and data management                               |
| **Question 10:** What role do HTML forms typically play in the Address Book Case Study using servlets?       |
| **Options:**                                                                                                 |
| A) Displaying contact information                                                                            |
| B) Sending emails to contacts                                                                                |
| C) Capturing user inputs for various operations                                                              |
| D) Providing weather forecasts                                                                               |
| **Solution:** C) Capturing user inputs for various operations                                                |

## Lec 34 - JavaServer Pages

Certainly, here are 10 multiple-choice questions (MCQs) related to JavaServer Pages (JSP), along with their solutions and multiple options:

| **Question 1:** What is JavaServer Pages (JSP)?                                                               |
|----------------------------------------------------------------------------------------------------|
| **Options:**                                                                                                  |
| A) A programming language                                                                                     |
| B) A web server                                                                                               |
| C) A markup language                                                                                          |
| D) A technology for creating dynamic web pages                                                                |
| **Solution:** D) A technology for creating dynamic web pages                                                  |
| **Question 2:** Which technology is often used in combination with JSP for creating dynamic web applications? |
| **Options:**                                                                                                  |
| A) JavaScript                                                                                                 |
| B) CSS                                                                                                    |
| C) HTML                                                                                                    |
| D) Java Servlets                                                                                              |
| **Solution:** D) Java Servlets                                                                                |
| **Question 3:** What is the file extension for a JavaServer Pages file?                                       |
| **Options:**                                                                                                  |
| A) .jspf                                                                                                    |

| B) .jsp                                                                                                    |
|----------------------------------------------------------------------------------------------------|
| C) .java                                                                                                    |
| D) .js                                                                                                    |
|                                                                                                    |
| **Solution:** B) .jsp                                                                                                    |
| **Question 4:** How does JSP differ from servlets?                                                                                                    |
| **Options:**                                                                                                    |
| A) JSP is only used for client-side scripting.                                                                                                    |
| B) Servlets are text-based templates for web pages.                                                                                                    |
| C) JSP allows embedding Java code in HTML.                                                                                                    |
| D) Servlets do not support database interactions.                                                                                                    |
|                                                                                                    |
| **Solution:** C) JSP allows embedding Java code in HTML.                                                                                                    |
| **Question 5:** Which JSP element is used to write Java code in JSP pages?                                                                                                    |
| **Options:**                                                                                                    |
| A) ` <java>`</java>                                                                                                    |
| B) ` <script>`</td></tr><tr><td>C) `<% %>`</td></tr><tr><td>D) `<code>`</td></tr><tr><td></td></tr><tr><td>**Solution:** C) `<% %>`</td></tr><tr><td>**Question 6:** What is the purpose of JSP directives?</td></tr><tr><td>**Options:**</td></tr></tbody></table></script> |

| A) They define the appearance of web pages.                                      |
|----------------------------------------------------------------------------------|
| B) They control the flow of program execution.                                   |
| C) They import Java classes into the JSP page.                                   |
| D) They create forms for user input.                                             |
|                                                                                  |
| **Solution:** C) They import Java classes into the JSP page.                     |
|                                                                                  |
| **Question 7:** What is the significance of the JSP expression language?         |
|                                                                                  |
| **Options:**                                                                     |
| A) It allows for server-side scripting in JSP.                                   |
| B) It simplifies the embedding of Java code in HTML.                             |
| C) It enforces strict separation of HTML and Java.                               |
| D) It defines the layout of JSP pages.                                           |
|                                                                                  |
| **Solution:** B) It simplifies the embedding of Java code in HTML.               |
|                                                                                  |
| **Question 8:** How is JSP translated and executed by the server?                |
|                                                                                  |
| **Options:**                                                                     |
| A) JSP is translated into Java bytecode and executed by the client.              |
| B) JSP is translated into servlet code and executed by the server.               |
| C) JSP is translated into HTML and executed by the client.                       |
| D) JSP is translated into JavaScript and executed by the client.                 |
|                                                                                  |
| **Solution:** B) JSP is translated into servlet code and executed by the server. |
|                                                                                  |
| **Question 9:** Which JSP tag is used to declare variables?                      |

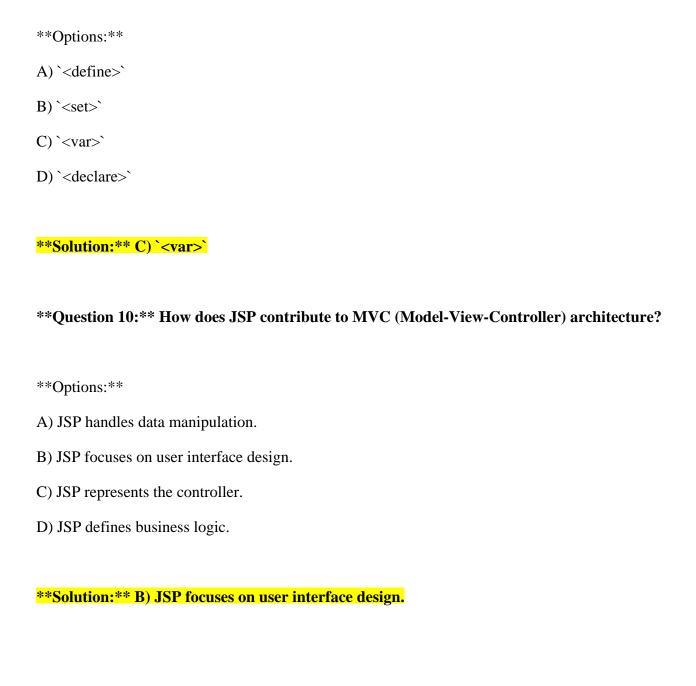

## Lec 35 - JavaServer Pages 2

Sure, here are 10 multiple-choice questions (MCQs) related to JavaServer Pages (JSP), along with their solutions and multiple options:

| **Question 1:** What does JSP stand for?                                                                    |
|----------------------------------------------------------------------------------------------------|
| **Options:**                                                                                                |
| A) Java Script Pages                                                                                        |
| B) Java Server Pages                                                                                        |
| C) JavaScript Programming                                                                                   |
| D) Java System Pages                                                                                        |
|                                                                                                    |
| **Solution:** B) Java Server Pages                                                                          |
| **Question 2:** Which technology is commonly used in conjunction with JSP for dynamic web content creation? |
| **Options:**                                                                                                |
| A) Python                                                                                                   |
| B) CSS                                                                                                    |
| C) Java                                                                                                    |
| D) C#                                                                                                    |
| **Solution:** C) Java                                                                                       |
| **Question 3:** What is the file extension used for JSP files?                                              |
| **Options:**                                                                                                |
| A) .jspf                                                                                                    |

| B) .js                                                                         |
|--------------------------------------------------------------------------------|
| C) .jsp                                                                        |
| D) .java                                                                       |
|                                                                                |
| **Solution:** C) .jsp                                                          |
|                                                                                |
| **Question 4:** What is the purpose of JSP directives?                         |
| **Options:**                                                                   |
| A) To define HTML structure                                                    |
| B) To import Java classes                                                      |
| C) To design CSS styles                                                        |
| D) To create database connections                                              |
|                                                                                |
| **Solution:** B) To import Java classes                                        |
|                                                                                |
| **Question 5:** How does JSP differ from Java Servlets?                        |
|                                                                                |
| **Options:**                                                                   |
| A) JSP is used for client-side scripting only.                                 |
| B) Java Servlets allow embedding Java code in HTML.                            |
| C) Java Servlets focus on design elements.                                     |
| D) JSP cannot handle form submissions.                                         |
|                                                                                |
| **Solution:** B) Java Servlets allow embedding Java code in HTML.              |
|                                                                                |
| **Question 6:** Which JSP element is used to embed Java code within JSP pages? |
|                                                                                |
| **Options:**                                                                   |

| A)                                                                      |
|-------------------------------------------------------------------------|
| B)`                                                                     |
| C) `<% %>`                                                              |
| D)``                                                                    |
|                                                                         |
| **Solution:** C) `<% %>`                                                |
|                                                                         |
| **Question 7:** What is the primary purpose of JSP expression language? |
|                                                                         |
| **Options:**                                                            |
| A) To execute Java programs                                             |
| B) To define Java classes                                               |
| C) To manage database connections                                       |
| D) To simplify embedding Java expressions in HTML                       |
|                                                                         |
| **Solution:** D) To simplify embedding Java expressions in HTML         |
|                                                                         |
| **Question 8:** How is a JSP page executed by the server?               |
|                                                                         |
| **Options:**                                                            |
| A) It is translated into a Java applet                                  |
| B) It is compiled into machine code                                     |
| C) It is translated into a servlet and then executed                    |
| D) It is interpreted by the client's browser                            |
|                                                                         |
| **Solution:** C) It is translated into a servlet and then executed      |
|                                                                         |
| **Question 9:** Which JSP tag is used to declare variables?             |

| **Options:**                                                                                         |
|----------------------------------------------------------------------------------------------------|
| A) ``                                                                                                |
| B) ``                                                                                                |
| C)``                                                                                                 |
| D) ``                                                                                                |
| **Solution:** C) ``                                                                                  |
| **Question 10:** In the MVC (Model-View-Controller) architecture, what role does JSP typically play? |
| **Options:**                                                                                         |
| A) Handling server-side logic                                                                        |
| B) Managing databases                                                                                |
| C) Focusing on user interface design                                                                 |
| D) Controlling user inputs                                                                           |
| **Solution:** C) Focusing on user interface design                                                   |

## Lec 36 - Java Server Pages 3

Sure, here are 10 multiple-choice questions (MCQs) related to JavaServer Pages (JSP), along with their solutions and multiple options:

| **Question 1:** What does JSP stand for?                                                                    |
|----------------------------------------------------------------------------------------------------|
| **Options:**                                                                                                |
| A) Java Script Pages                                                                                        |
| B) Java Server Pages                                                                                        |
| C) JavaScript Programming                                                                                   |
| D) Java System Pages                                                                                        |
| **Solution:** B) Java Server Pages                                                                          |
| **Question 2:** Which technology is commonly used in conjunction with JSP for dynamic web content creation? |
| **Options:**                                                                                                |
| A) Python                                                                                                   |
| B) CSS                                                                                                    |
| C) Java                                                                                                    |
| D) C#                                                                                                    |
| **Solution:** C) Java                                                                                       |
| **Question 3:** What is the file extension used for JSP files?                                              |
| **Options:**                                                                                                |
| A) .jspf                                                                                                    |

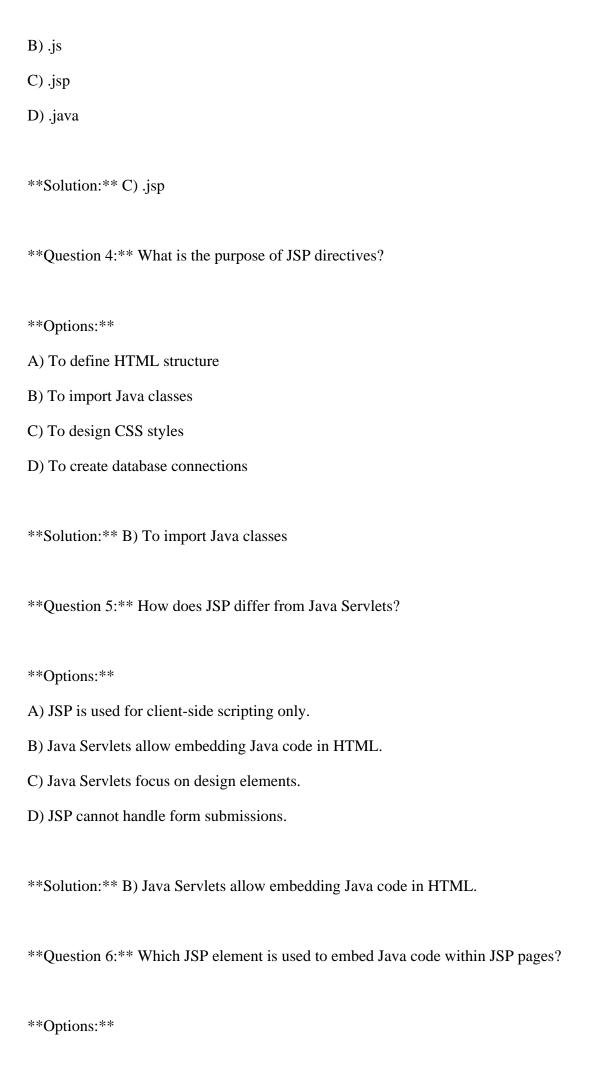

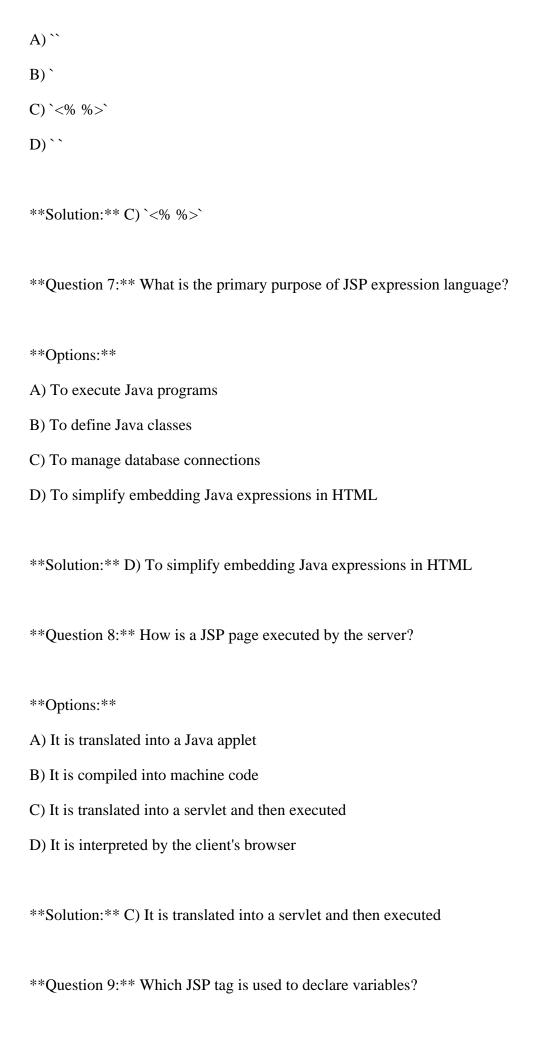

| **Options:**                                                                                         |
|----------------------------------------------------------------------------------------------------|
| A) ``                                                                                                |
| B) ``                                                                                                |
| C) ``                                                                                                |
| D) ``                                                                                                |
|                                                                                                    |
| **Solution:** C) ``                                                                                  |
|                                                                                                    |
| **Question 10:** In the MVC (Model-View-Controller) architecture, what role does JSP typically play? |
|                                                                                                    |
| **Options:**                                                                                         |
| A) Handling server-side logic                                                                        |
| B) Managing databases                                                                                |
| C) Focusing on user interface design                                                                 |
| D) Controlling user inputs                                                                           |
|                                                                                                    |
| **Solution:** C) Focusing on user interface design                                                   |
|                                                                                                    |
|                                                                                                    |

#### Lec 37 - JSP Action Elements and Scope

B) Setting and getting JavaBean properties

Certainly, here are 10 multiple-choice questions (MCQs) related to JSP Action Elements and Scope, along with their solutions and multiple options:

| **Question 1:** What is the purpose of JSP Action Elements?                                                              |
|----------------------------------------------------------------------------------------------------|
|                                                                                                    |
| **Options:**                                                                                                    |
| A) To define the structure of HTML pages                                                                                 |
| B) To automate repetitive coding tasks in JSP                                                                            |
| C) To create dynamic database connections                                                                                |
| D) To handle user interactions in JavaScript                                                                             |
|                                                                                                    |
| **Solution:** B) To automate repetitive coding tasks in JSP                                                              |
|                                                                                                    |
| **Question 2:** Which JSP Action Element is used to create an instance of a JavaBean?                                    |
|                                                                                                    |
| **Options:**                                                                                                    |
| A) ` <jsp:createbean>`</jsp:createbean>                                                                                  |
| B) ` <jsp:newbean>`</jsp:newbean>                                                                                        |
| C) ` <jsp:usebean>`</jsp:usebean>                                                                                        |
| D) ` <jsp:makebean>`</jsp:makebean>                                                                                      |
|                                                                                                    |
| **Solution:** C) ` <jsp:usebean>`</jsp:usebean>                                                                          |
|                                                                                                    |
| **Question 3:** What is the purpose of ` <jsp:setproperty>` and `<jsp:getproperty>`?</jsp:getproperty></jsp:setproperty> |
|                                                                                                    |
| **Options:**                                                                                                    |
| A) Creating new JavaBeans                                                                                                |

| C) Embedding JavaScript code in JSP                                                                                                    |
|----------------------------------------------------------------------------------------------------|
| D) Modifying HTML attributes                                                                                                    |
|                                                                                                    |
| **Solution:** B) Setting and getting JavaBean properties                                                                                    |
| **Question 4:** Which scope in JSP is limited to a single page and its included pages?                                                      |
| **Options:**                                                                                                    |
| A) Request scope                                                                                                    |
| B) Session scope                                                                                                    |
| C) Page scope                                                                                                    |
| D) Application scope                                                                                                    |
| **Solution:** C) Page scope  **Question 5:** In JSP, what is the default scope of a JavaBean declared using ` <jsp:usebean>`?</jsp:usebean> |
| **Options:**                                                                                                    |
| A) Page scope                                                                                                    |
| B) Request scope                                                                                                    |
| C) Session scope                                                                                                    |
|                                                                                                    |
| D) Application scope                                                                                                    |
| D) Application scope  **Solution:** B) Request scope                                                                                        |
|                                                                                                    |
| **Solution:** B) Request scope                                                                                                    |

| B) Session scope                                                                          |
|-------------------------------------------------------------------------------------------|
| C) Page scope                                                                             |
| D) Application scope                                                                      |
|                                                                                           |
| **Solution:** B) Session scope                                                            |
| **Ougstion 7.** What is the normous of the `sign include `action clament?                 |
| **Question 7:** What is the purpose of the ` <jsp:include>` action element?</jsp:include> |
| **Options:**                                                                              |
| A) To import external JavaScript files                                                    |
| B) To include external CSS styles                                                         |
| C) To include the content of another resource in the JSP page                             |
| D) To define a custom JSP tag                                                             |
|                                                                                           |
| **Solution:** C) To include the content of another resource in the JSP page               |
|                                                                                           |
| **Question 8:** What is the purpose of the ` <jsp:forward>` action element?</jsp:forward> |
|                                                                                           |
| **Options:**                                                                              |
| A) To redirect the user to another URL                                                    |
| B) To reload the current JSP page                                                         |
| C) To include external JavaScript files                                                   |
| D) To include external CSS styles                                                         |
|                                                                                           |
| **Solution:** A) To redirect the user to another URL                                      |
|                                                                                           |
| **Question 9:** Which action element is used to remove a JavaBean from its scope?         |
|                                                                                           |
| **Options:**                                                                              |

| A) ` <jsp:removebean>`</jsp:removebean>                                          |
|----------------------------------------------------------------------------------|
| B) ` <jsp:discardbean>`</jsp:discardbean>                                        |
| C) ` <jsp:deletebean>`</jsp:deletebean>                                          |
| D) ` <jsp:invalidatebean>`</jsp:invalidatebean>                                  |
| **Solution:** A) ` <jsp:removebean>`</jsp:removebean>                            |
| **Question 10:** Which scope in JSP is shared among all users of an application? |
| **Options:**                                                                     |
| A) Request scope                                                                 |
| B) Session scope                                                                 |
| C) Page scope                                                                    |
| D) Application scope                                                             |
|                                                                                  |
| **Solution:** D) Application scope                                               |
|                                                                                  |

#### **Lec 38 - JSP Custom Tags**

Sure, here are 10 multiple-choice questions (MCQs) related to JSP Custom Tags along with their solutions and options:

| **Question 1:** What is the purpose of JSP Custom Tags?                     |
|-----------------------------------------------------------------------------|
| **Options:**                                                                |
| A) To define the structure and layout of a web page.                        |
| B) To create custom HTTP request methods.                                   |
| C) To encapsulate Java code and logic for reuse in JSP pages.               |
| D) To style web pages using CSS.                                            |
|                                                                             |
| **Solution:** C) To encapsulate Java code and logic for reuse in JSP pages. |
|                                                                             |
| **Question 2:** Which tag library is commonly used for JSP Custom Tags?     |
| **Options:**                                                                |
| A) HTML Tags                                                                |
| B) Java Tags                                                                |
| C) JSTL (JavaServer Pages Standard Tag Library)                             |
| D) XML Tags                                                                 |
|                                                                             |
| **Solution:** C) JSTL (JavaServer Pages Standard Tag Library)               |
|                                                                             |
| **Question 3:** How do JSP Custom Tags differ from scriptlets?              |
| **Options:**                                                                |

- A) Custom Tags are used for defining variables, while scriptlets are used for conditional statements.
- B) Custom Tags are a way to include external libraries, while scriptlets contain Java code directly within JSP pages.
- C) Custom Tags promote modularity by encapsulating Java code, while scriptlets mix Java code directly within the JSP page.
- D) Custom Tags are only used for styling, while scriptlets handle data processing.

\*\*Solution:\*\* C) Custom Tags promote modularity by encapsulating Java code, while scriptlets mix Java code directly within the JSP page.

| **Question 4:** Which JSP directive is used to declare a custom tag library in a JSP page? |
|--------------------------------------------------------------------------------------------|
| **Options:**                                                                               |
| A) ` <jsp:taglib>`</jsp:taglib>                                                            |
| B) ` <custom:library>`</custom:library>                                                    |
| C) ` <taglib:declare>`</taglib:declare>                                                    |
| D) `<%@ taglib %>`                                                                         |
|                                                                                            |
| **Solution:** D) `<%@ taglib %>`                                                           |
|                                                                                            |
| **Question 5:** What is the advantage of using JSP Custom Tags over scriptlets?            |
| **Options:**                                                                               |
| A) Custom Tags are easier to write than scriptlets.                                        |
| B) Custom Tags allow for better separation of concerns and code reusability.               |
| C) Scriptlets are faster in terms of performance.                                          |
| D) Custom Tags can only be used for styling purposes.                                      |
|                                                                                            |
| **Solution:** B) Custom Tags allow for better separation of concerns and code reusability. |
|                                                                                            |
| **Question 6:** How are JSP Custom Tags processed at runtime?                              |
| **Options:**                                                                               |
| A) They are translated into Java code and compiled before runtime.                         |
| B) They are directly executed as scripting elements.                                       |
| C) They are parsed by the browser on the client side.                                      |
| D) They are processed by the ISP container and generate corresponding Java code            |

| **Solution:** D) They are processed by the JSP container and generate corresponding Java code.            |
|----------------------------------------------------------------------------------------------------|
|                                                                                                    |
| **Question 7:** What is the role of a Tag Handler class in JSP Custom Tags?                               |
| **Options:**                                                                                              |
| A) It defines the layout and structure of the web page.                                                   |
| B) It processes the tag's logic and generates content to be included in the JSP page.                     |
| C) It handles HTTP requests and responses.                                                                |
| D) It defines the visual style of the custom tag.                                                         |
|                                                                                                    |
| **Solution:** B) It processes the tag's logic and generates content to be included in the JSP page.       |
|                                                                                                    |
| **Question 8:** Which of the following is true about the BodyTag interface in JSP Custom Tag development? |
| **Options:**                                                                                              |
| A) It is responsible for defining tag attributes.                                                         |
| B) It is used for creating simple tags without body content.                                              |
| C) It provides methods to process tag body content.                                                       |
| D) It is used to define custom tag libraries.                                                             |
|                                                                                                    |
| **Solution:** C) It provides methods to process tag body content.                                         |
|                                                                                                    |
| **Question 9:** What is the correct syntax for using a JSP Custom Tag in a JSP page?                      |
| **Options:**                                                                                              |
| A) ` <custom:tag-name>`</custom:tag-name>                                                                 |
| B) ` <tag:custom-name>`</tag:custom-name>                                                                 |
| C) ` <mytag:custom-name>`</mytag:custom-name>                                                             |
| D) ` <my:tag-name>`</my:tag-name>                                                                         |
|                                                                                                    |
| **Solution:** C) ` <mytag:custom-name>`</mytag:custom-name>                                               |

| **Question 10:** Which JSP element is used to invoke a custom tag in a JSP page? |
|----------------------------------------------------------------------------------|
| **Options:**                                                                     |
| A) ` <jsp:invoke>`</jsp:invoke>                                                  |
| B) ` <invoke-tag>`</invoke-tag>                                                  |
| C) ` <custom:invoke>`</custom:invoke>                                            |
| D) ` <mytag:custom-name>`</mytag:custom-name>                                    |
|                                                                                  |
| **Solution:** D) ` <mytag:custom-name>`</mytag:custom-name>                      |

### Lec 39 - MVC + Case Study

Sure, here are 10 multiple-choice questions (MCQs) related to MVC (Model-View-Controller) along with a case study, solutions, and multiple options:

| **Question 1:** What does MVC stand for in software development?                                            |
|----------------------------------------------------------------------------------------------------|
| **Options:**                                                                                                |
| A) Multi-Version Control                                                                                    |
| B) Model-View-Creation                                                                                      |
| C) Model-View-Controller                                                                                    |
| D) Main-View-Context                                                                                        |
|                                                                                                    |
| **Solution:** C) Model-View-Controller                                                                      |
| **Question 2:** Which component in MVC is responsible for managing application logic and user interactions? |
| **Options:**                                                                                                |
| A) Model                                                                                                    |
| B) View                                                                                                    |
| C) Controller                                                                                               |
| D) Middleware                                                                                               |
| **Solution:** C) Controller                                                                                 |
| **Question 3:** What is the primary benefit of using the MVC design pattern?                                |
| **Options:**                                                                                                |
| A) Faster data retrieval                                                                                    |

| B) Simplified database design                                                                                                    |
|----------------------------------------------------------------------------------------------------|
| C) Improved code organization and maintainability                                                                                                    |
| D) Enhanced user interface design                                                                                                    |
|                                                                                                    |
| **Solution:** C) Improved code organization and maintainability                                                                                                  |
| **Overtion 4.** In MVC what does the "Madel" venues ant?                                                                                                    |
| **Question 4:** In MVC, what does the ''Model'' represent?                                                                                                    |
| **Options:**                                                                                                    |
| A) User interface                                                                                                    |
| B) Application logic                                                                                                    |
| C) Database and data-related operations                                                                                                    |
| D) Displayed content                                                                                                    |
| **Solution:** C) Database and data-related operations  **Question 5:** Which component of MVC is responsible for rendering data and user interface presentation? |
| **Options:**                                                                                                    |
| A) Model                                                                                                    |
| B) Controller                                                                                                    |
| C) View                                                                                                    |
| D) UIHandler                                                                                                    |
|                                                                                                    |
| **Solution:** C) View                                                                                                    |
| **Question 6:** In an e-commerce website, which MVC component would handle the addition of products to a shopping cart?                                          |

| **Options:**                                                                                                    |
|----------------------------------------------------------------------------------------------------|
| A) Model                                                                                                    |
| B) View                                                                                                    |
| C) Controller                                                                                                    |
| D) Middleware                                                                                                    |
| **Solution:** C) Controller                                                                                                    |
| **Question 7:** Which MVC component would be responsible for storing product information like name, price, and quantity in an e-commerce website? |
| **Options:**                                                                                                    |
| A) Model                                                                                                    |
| B) View                                                                                                    |
| C) Controller                                                                                                    |
| D) Database                                                                                                    |
| **Solution:** A) Model  **Question 8:** How does MVC promote code reusability in software development?                                            |
| **Options:**                                                                                                    |
| A) By allowing direct database access in the Controller                                                                                           |
| B) By eliminating the need for a user interface                                                                                                   |
| C) By separating concerns and isolating functionalities in different components                                                                   |
| D) By embedding all code in a single file                                                                                                    |
| **Solution:** C) By separating concerns and isolating functionalities in different components                                                     |

| **Options:**                                                            |
|-------------------------------------------------------------------------|
| A) Model                                                                |
| B) View                                                                 |
| C) Controller                                                           |
| D) Stylesheet                                                           |
| **Solution:** B) View                                                   |
| **Question 10:** What is the role of the Controller in the MVC pattern? |
| **Options:**                                                            |
| A) Displaying data to the user                                          |
| B) Managing application data and interactions                           |
| C) Defining the layout and styles of the user interface                 |
| D) Storing data in a database                                           |
| **Solution:** B) Managing application data and interactions             |
|                                                                         |
|                                                                         |
|                                                                         |
|                                                                         |

\*\*Question 9:\*\* Which MVC component would determine how product details are displayed in an e-

commerce website?

#### **Lec 40 - Model 2 Architecture MVC**

| Sure, here are 10 multiple-choice questions (MCQs) related to Model 2 Architecture (MVC) with so | olutions |
|--------------------------------------------------------------------------------------------------|----------|
| and multiple options:                                                                            |          |

| **Question 1:** What is the primary goal of Model 2 Architecture (MVC)?                                       |
|----------------------------------------------------------------------------------------------------|
| **Options:**                                                                                                  |
| A) Optimize database performance                                                                              |
| B) Simplify user interface design                                                                             |
| C) Separate concerns in web applications                                                                      |
| D) Enhance network connectivity                                                                               |
| **Solution:** C) Separate concerns in web applications                                                        |
| **Question 2:** In Model 2 Architecture, which component is responsible for managing data and business logic? |
| **Options:**                                                                                                  |
| A) Model                                                                                                    |
| B) View                                                                                                    |
| C) Controller                                                                                                 |
| D) Database                                                                                                   |
| **Solution:** A) Model                                                                                        |
| **Question 3:** What does the View component represent in Model 2 Architecture?                               |
| **Options:**                                                                                                  |
| A) Data and logic handling                                                                                    |

| B) User interface presentation                                                                        |
|----------------------------------------------------------------------------------------------------|
| C) Application flow control                                                                           |
| D) URL routing                                                                                        |
|                                                                                                    |
| **Solution:** B) User interface presentation                                                          |
| **Question 4:** Which component handles user interactions and communicates between Model and          |
| View in Model 2 Architecture?                                                                         |
|                                                                                                    |
| **Options:**                                                                                          |
| A) Model                                                                                              |
| B) View                                                                                               |
| C) Controller                                                                                         |
| D) Middleware                                                                                         |
|                                                                                                    |
| **Solution:** C) Controller                                                                           |
|                                                                                                    |
| **Question 5:** What benefit does Model 2 Architecture offer for web application development?         |
|                                                                                                    |
| **Options:**                                                                                          |
| A) Faster database queries                                                                            |
| B) Complex user interface design                                                                      |
| C) Separation of concerns for improved maintainability                                                |
| D) Direct interaction with hardware devices                                                           |
|                                                                                                    |
| **Solution:** C) Separation of concerns for improved maintainability                                  |
|                                                                                                    |
| **Question 6:** In Model 2 Architecture, how does the Controller communicate with the Model and View? |
|                                                                                                    |

| A) By directly accessing the Model's data                                                                      |
|----------------------------------------------------------------------------------------------------|
| B) Through direct modification of the View's UI elements                                                       |
| C) By handling user interactions and coordinating actions                                                      |
| D) By managing database connections                                                                            |
|                                                                                                    |
| **Solution:** C) By handling user interactions and coordinating actions                                        |
| **Question 7:** Which component of Model 2 Architecture is responsible for rendering HTML and displaying data? |
| **Options:**                                                                                                   |
| A) Model                                                                                                    |
| B) View                                                                                                    |
| C) Controller                                                                                                  |
| D) Stylesheet                                                                                                  |
| **Solution:** B) View  **Question 8:** How does Model 2 Architecture contribute to code reusability?           |
| **Options:**                                                                                                   |
| A) It eliminates the need for a database                                                                       |
| B) It centralizes all code in a single component                                                               |
| C) It isolates different application concerns for modular development                                          |
| D) It simplifies user interface design                                                                         |
|                                                                                                    |
| **Solution:** C) It isolates different application concerns for modular development                            |

\*\*Options:\*\*

| **Question 9:** What role does the Controller play in Model 2 Architecture?                                                                                                    |
|----------------------------------------------------------------------------------------------------|
|                                                                                                    |
| **Options:**                                                                                                    |
| A) Managing data storage in the Model                                                                                                    |
| B) Handling user interactions and application flow                                                                                                    |
| C) Rendering data in the View                                                                                                    |
| D) Controlling user authentication                                                                                                    |
|                                                                                                    |
| **Solution:** B) Handling user interactions and application flow                                                                                                    |
|                                                                                                    |
| **Question 10:** What purpose does Model 2 Architecture serve in web development?                                                                                                    |
|                                                                                                    |
| **Options:**                                                                                                    |
| Options.                                                                                                    |
| A) To create complex UI animations                                                                                                    |
| •                                                                                                    |
| A) To create complex UI animations                                                                                                    |
| A) To create complex UI animations  B) To replace server-side scripting languages                                                                                                    |
| A) To create complex UI animations  B) To replace server-side scripting languages  C) To enhance database query performance                                                                       |
| A) To create complex UI animations  B) To replace server-side scripting languages  C) To enhance database query performance  D) To organize and separate components for scalable web applications |
| A) To create complex UI animations  B) To replace server-side scripting languages  C) To enhance database query performance                                                                       |
| A) To create complex UI animations  B) To replace server-side scripting languages  C) To enhance database query performance  D) To organize and separate components for scalable web applications |
| A) To create complex UI animations  B) To replace server-side scripting languages  C) To enhance database query performance  D) To organize and separate components for scalable web applications |

# Lec 41 - Layers and Tiers

\*\*Solution: B) User interface and interaction.\*\*

| Sure, here are 10 | ) multiple-choice | questions re | elated to L | Layers and | d Tiers, | along v | with th | neir s | olutions | and |
|-------------------|-------------------|--------------|-------------|------------|----------|---------|---------|--------|----------|-----|
| multiple options: | :                 |              |             |            |          |         |         |        |          |     |

| **Question 1: What is the primary purpose of using layers in a software architecture?**                                     |
|----------------------------------------------------------------------------------------------------|
| A) Separating components in different locations.                                                                            |
| B) Simplifying user interactions.                                                                                           |
| C) Achieving efficient code reuse and modularity.                                                                           |
| D) Managing user authentication.                                                                                            |
|                                                                                                    |
| **Solution: C) Achieving efficient code reuse and modularity.**                                                             |
|                                                                                                    |
| $\ensuremath{^{**}}$ Question 2: In the OSI networking model, which layer is responsible for routing and forwarding data?** |
| A) Physical Layer.                                                                                                    |
| B) Data Link Layer.                                                                                                    |
| C) Network Layer.                                                                                                    |
| D) Transport Layer.                                                                                                    |
|                                                                                                    |
| **Solution: C) Network Layer.**                                                                                             |
|                                                                                                    |
| **Question 3: In a three-tier architecture, what does the presentation tier handle?**                                       |
| A) Data storage and retrieval.                                                                                              |
| B) User interface and interaction.                                                                                          |
| C) Business logic processing.                                                                                               |
| D) Network routing.                                                                                                    |
|                                                                                                    |

| A) Class.                                                                                                    |
|----------------------------------------------------------------------------------------------------|
| B) Object.                                                                                                    |
| C) Method.                                                                                                    |
| D) Function.                                                                                                    |
| **Solution: B) Object.**                                                                                                    |
| **Question 5: What is the purpose of the data tier in a three-tier architecture?**                                                                                                   |
| A) Managing user interactions.                                                                                                    |
| B) Processing business logic.                                                                                                    |
| C) Storing and retrieving data.                                                                                                    |
| D) Handling network communication.                                                                                                    |
| **Solution: C) Storing and retrieving data.**  **Question 6: In the OSI model, which layer is responsible for establishing, managing, and terminating connections between devices?** |
| A) Session Layer.                                                                                                    |
| B) Transport Layer.                                                                                                    |
| C) Presentation Layer.                                                                                                    |
| D) Application Layer.                                                                                                    |
| **Solution: A) Session Layer.**                                                                                                    |
| **Question 7: Which architecture separates components based on their functional roles and responsibilities?**                                                                        |
| A) Object-Oriented Architecture.                                                                                                    |
| B) Layered Architecture.                                                                                                    |
| C) Monolithic Architecture                                                                                                    |

\*\*Question 4: Which term refers to a specific instance of a layer or tier in a system?\*\*

| D) Peer-to-Peer Architecture.                                                                       |
|----------------------------------------------------------------------------------------------------|
| **Solution: B) Layered Architecture.**                                                              |
| **Question 8: What is a benefit of using a multi-tier architecture?**                               |
| A) Reduced development complexity.                                                                  |
| B) Easier debugging of the entire system.                                                           |
| C) Centralized control of all components.                                                           |
| D) Limited scalability options.                                                                     |
| **Solution: B) Easier debugging of the entire system.**                                             |
| **Question 9: Which tier of a three-tier architecture handles business rules and processes?**       |
| A) Presentation Tier.                                                                               |
| B) Logic Tier.                                                                                      |
| C) Data Tier.                                                                                       |
| D) Application Tier.                                                                                |
| **Solution: B) Logic Tier.**                                                                        |
| **Question 10: In a network protocol stack, what term is often used interchangeably with "layer"?** |
| A) Component.                                                                                       |
| B) Tier.                                                                                            |
| C) Level.                                                                                           |
| D) Phase.                                                                                           |
| **Solution: C) Level.**                                                                             |

## Lec 42 - Expression Language

| Certainly, here are 1 | 10 multiple-choice | questions related to | Expression | Language ( | (EL), along | with the | eir |
|-----------------------|--------------------|----------------------|------------|------------|-------------|----------|-----|
| solutions and multip  | ple options:       |                      |            |            |             |          |     |

| **Question 1: What is the primary purpose of Expression Language (EL) in web development?**                      |
|----------------------------------------------------------------------------------------------------|
| A) Styling web pages.                                                                                            |
| B) Managing server-side logic.                                                                                   |
| C) Embedding dynamic content in templates.                                                                       |
| D) Optimizing database queries.                                                                                  |
|                                                                                                    |
| **Solution: C) Embedding dynamic content in templates.**                                                         |
|                                                                                                    |
| **Question 2: Which technology commonly uses Expression Language for dynamic content in Java web applications?** |
| A) JavaBeans.                                                                                                    |
| B) Java Applets.                                                                                                 |
| C) JavaFX.                                                                                                    |
| D) Java Threads.                                                                                                 |
|                                                                                                    |
| **Solution: A) JavaBeans.**                                                                                      |
|                                                                                                    |
| **Question 3: In EL, which symbol is used to access properties or attributes of Java objects?**                  |
| A) @                                                                                                    |
| B) #                                                                                                    |
| C) \$                                                                                                    |
| D).                                                                                                    |
|                                                                                                    |
| **Solution: D) .**                                                                                               |
|                                                                                                    |

| A) 53                                                                                                    |
|----------------------------------------------------------------------------------------------------|
| B) 8                                                                                                    |
| C) "\${5+3}"                                                                                                    |
| D) 35                                                                                                    |
|                                                                                                    |
| **Solution: B) 8.**                                                                                             |
| **Question 5: Which EL expression is used to retrieve the value of a JavaBean property ''name''?*               |
| A) \${name}                                                                                                    |
| B) #{name}                                                                                                    |
| C) \${bean.name}                                                                                                |
| D) #{bean.name}                                                                                                 |
| **Solution: C) \${bean.name}.**                                                                                 |
| **Question 6: What does the EL expression ''\${empty list}'' evaluate to, assuming ''list'' is an empty list?** |
| A) true                                                                                                    |
| B) false                                                                                                    |
| C) null                                                                                                    |
| D) "\${empty list}"                                                                                             |
| **Solution: A) true.**                                                                                          |
| **Question 7: In EL, how do you call a method on a Java object?**                                               |
| A) \${object.method()}                                                                                          |
| B) \${object.method}                                                                                            |
| C) \${object.method{}}                                                                                          |
|                                                                                                    |

\*\*Question 4: What is the result of the EL expression " $\{5 + 3\}$ "?\*\*

| D) \${method.object}                                                                   |
|----------------------------------------------------------------------------------------|
| **Solution: A) \${object.method()}.**                                                  |
| **Question 8: What is the purpose of the "\${param}" implicit object in EL?**          |
| A) Accessing request parameters.                                                       |
| B) Accessing session attributes.                                                       |
| C) Performing mathematical calculations.                                               |
| D) Evaluating expressions.                                                             |
|                                                                                        |
| **Solution: A) Accessing request parameters.**                                         |
| **Question 9: Which EL operator is used for the ''not equal'' comparison?**            |
| A) ==                                                                                  |
| B) !=                                                                                  |
| C) <>                                                                                  |
| C) <><br>D) ><                                                                         |
| **Solution: B) !=.**                                                                   |
| **Question 10: What is the outcome of the EL expression " $\{10 > 5 \&\& 3 < 2\}$ "?** |
| A) true                                                                                |
| B) false                                                                               |
| C) "\${10 > 5 && 3 < 2}"                                                               |
| D) error                                                                               |
| **Solution: B) false.**                                                                |

## Lec 43 - JavaServer Pages Standard Tag Library (JSTL)

| Of course, here are 10 multiple-choice | ce questions related to | JavaServer Pages S | Standard Tag Librar | y (JSTL), |
|----------------------------------------|-------------------------|--------------------|---------------------|-----------|
| along with their solutions and multip  | le options:             |                    |                     |           |

| **Question 1: What is the purpose of JavaServer Pages Standard Tag Library (JSTL)?** |
|--------------------------------------------------------------------------------------|
| A) Enabling static content in JSP.                                                   |
| B) Handling client-side scripting.                                                   |
| C) Simplifying dynamic content creation in JSP.                                      |
| D) Managing server-side security.                                                    |
| **Solution: C) Simplifying dynamic content creation in JSP.**                        |
| **Question 2: Which of the following is NOT a category of tags in JSTL?**            |
| A) Core Tags.                                                                        |
| B) Database Tags.                                                                    |
| C) Formatting Tags.                                                                  |
| D) Logic Tags.                                                                       |
| **Solution: B) Database Tags.**                                                      |
| **Question 3: How are JSTL tags typically identified in JSP code?**                  |
| A) <jstl:tag></jstl:tag>                                                             |
| B) <c:tag></c:tag>                                                                   |
| C) <jsp:tag></jsp:tag>                                                               |
| D) <java:tag></java:tag>                                                             |
| **Solution: B) <c:tag>.**</c:tag>                                                    |

\*\*Question 4: What is the purpose of the <c:forEach> tag in JSTL?\*\*

| **Solution: A) <c:formatnumber>.**</c:formatnumber>                                                           |
|----------------------------------------------------------------------------------------------------|
| **Question 8: What is the purpose of the <c:url> tag in JSTL?**</c:url>                                       |
| A) Creating image URLs.                                                                                       |
| B) Defining global variables.                                                                                 |
| C) Generating encoded URLs.                                                                                   |
| D) Performing URL redirection.                                                                                |
| **Solution: C) Generating encoded URLs.**                                                                     |
| **Question 9: What is the role of the <c:choose> tag in JSTL?**</c:choose>                                    |
| A) Creating dropdown menus.                                                                                   |
| B) Handling exception handling.                                                                               |
| C) Implementing switch-case logic.                                                                            |
| D) Defining custom functions.                                                                                 |
| **Solution: C) Implementing switch-case logic.**                                                              |
| **Question 10: Which JSTL tag is used for including content from other resources into the current JSP page?** |
| A) <c:include></c:include>                                                                                    |
| B) <c:import></c:import>                                                                                      |
| C) <c:content></c:content>                                                                                    |
| D) <c:load></c:load>                                                                                          |
| **Solution: A) <c:include>.**</c:include>                                                                     |

#### Lec 44 - Client Side Validation & JavaServer Faces (JSF)

Sure, here are 10 multiple-choice questions related to Client Side Validation & JavaServer Faces (JSF), along with their solutions and multiple options:

#### \*\*Question 1: What is the primary benefit of Client Side Validation in web forms?\*\*

- A) Reducing server load.
- B) Enhancing server-side security.
- C) Simplifying server-side scripting.
- D) Improving database performance.

#### \*\*Solution: A) Reducing server load.\*\*

#### \*\*Question 2: Which of the following is an example of Client Side Validation?\*\*

- A) Checking data integrity in the database.
- B) Validating data on the server after submission.
- C) Verifying user input in the browser before submission.
- D) Ensuring secure communication between client and server.

#### \*\*Solution: C) Verifying user input in the browser before submission.\*\*

#### \*\*Question 3: What is JavaServer Faces (JSF)?\*\*

- A) A scripting language.
- B) A server-side scripting framework.
- C) A client-side scripting framework.
- D) A Java web application framework.

#### \*\*Solution: D) A Java web application framework.\*\*

#### \*\*Question 4: What is the role of JSF in web development?\*\*

| A) Handling client-side scripting.                                                                               |
|----------------------------------------------------------------------------------------------------|
| B) Focusing on server-side security.                                                                             |
| C) Simplifying UI development with reusable components.                                                          |
| D) Providing database management features.                                                                       |
|                                                                                                    |
| **Solution: C) Simplifying UI development with reusable components.**                                            |
|                                                                                                    |
| **Question 5: Which of these components is commonly used in JSF to capture user input?**                         |
| A) <inputtext></inputtext>                                                                                       |
| B) <userinput></userinput>                                                                                       |
| C) <form:input></form:input>                                                                                     |
| D) <jsf:inputtext></jsf:inputtext>                                                                               |
|                                                                                                    |
| **Solution: A) <inputtext>.**</inputtext>                                                                        |
|                                                                                                    |
| **Question 6: How does JSF facilitate reusability in UI components?**                                            |
| A) By embedding Java code directly in web pages.                                                                 |
| B) By providing client-side scripting libraries.                                                                 |
| C) Through templating and component libraries.                                                                   |
| D) By enabling direct database connections.                                                                      |
|                                                                                                    |
| **Solution: C) Through templating and component libraries.**                                                     |
|                                                                                                    |
| **Question 7: Which JSF feature ensures that the application retains the state of components between requests?** |
| A) Session Management                                                                                            |
| B) State Management                                                                                              |
| C) Component Lifecycle                                                                                           |
|                                                                                                    |
| D) Event Handling                                                                                                |

| **Solution: B) State Management.**                                                               |
|--------------------------------------------------------------------------------------------------|
| **Question 8: How does JSF handle validation of user input?**                                    |
| A) Exclusively on the client side.                                                               |
| B) Exclusively on the server side.                                                               |
| C) Through a combination of client-side and server-side validation.                              |
| D) By using external validation frameworks only.                                                 |
| **Solution: C) Through a combination of client-side and server-side validation.**                |
| **Question 9: What is the default rendering technology used by JSF for generating HTML output?** |
| A) JSP (JavaServer Pages)                                                                        |
| B) Servlets                                                                                      |
| C) XML                                                                                           |
| D) JSON                                                                                          |
| **Solution: A) JSP (JavaServer Pages).**                                                         |
| **Question 10: What is the purpose of Managed Beans in JSF?**                                    |
| A) Handling client-side scripting.                                                               |
| B) Encapsulating business logic and data.                                                        |
| C) Managing database connections.                                                                |
| D) Defining UI components.                                                                       |
| **Solution: B) Encapsulating business logic and data.**                                          |

......

### Lec 45 - JavaServer Faces

Sure, here are 10 multiple-choice questions (MCQs) about JavaServer Faces (JSF) along with their solutions and multiple options:

| **Question 1:** What is JavaServer Faces (JSF)?                                                                           |  |  |  |  |  |
|----------------------------------------------------------------------------------------------------|--|--|--|--|--|
| A) A scripting language \                                                                                                 |  |  |  |  |  |
| B) A programming language \                                                                                               |  |  |  |  |  |
| C) A web framework for Java EE applications \                                                                             |  |  |  |  |  |
| D) A database management system                                                                                           |  |  |  |  |  |
|                                                                                                    |  |  |  |  |  |
| **Solution:** C) A web framework for Java EE applications                                                                 |  |  |  |  |  |
| **Question 2:** What is the primary purpose of JSF?                                                                       |  |  |  |  |  |
| A) Server administration \                                                                                                |  |  |  |  |  |
| B) Front-end development \                                                                                                |  |  |  |  |  |
| C) Back-end development \                                                                                                 |  |  |  |  |  |
| D) Simplifying web application development                                                                                |  |  |  |  |  |
| **Solution:** D) Simplifying web application development  **Question 3:** Which of the following is a key feature of JSF? |  |  |  |  |  |
| A) Automatic code compilation \                                                                                           |  |  |  |  |  |
| B) Drag-and-drop interface design \                                                                                       |  |  |  |  |  |
| C) Reusability of UI components \                                                                                         |  |  |  |  |  |
| D) Native mobile app development                                                                                          |  |  |  |  |  |

# \*\*Question 4:\*\* What does MVC stand for in the context of JSF? A) Many View Components \ B) Model-View-Controller \ C) Main View Control \ D) Model-View-Coding \*\*Solution:\*\* B) Model-View-Controller \*\*Question 5:\*\* Which file is used to configure managed beans in JSF? A) web.xml \ B) faces-config.xml \ C) beans.xml \ D) config.xml \*\*Solution:\*\* B) faces-config.xml \*\*Question 6:\*\* What role does the "managed bean" play in JSF? A) It manages database connections \ B) It handles HTTP requests \ C) It manages UI component state \ D) It controls the browser's rendering engine \*\*Solution:\*\* C) It manages UI component state

\*\*Solution:\*\* C) Reusability of UI components

| A) ` <textfield>` \</textfield>                                                                 |
|-------------------------------------------------------------------------------------------------|
| B) ` <input/> ` \                                                                               |
| C) ` <formfield>` \</formfield>                                                                 |
| D) ` <h:inputtext>`</h:inputtext>                                                               |
| **Solution:** D) ` <h:inputtext>`</h:inputtext>                                                 |
| **Question 8:** Which JSF component is used to conditionally render a part of the UI?           |
| A) ` <f:render>` \</f:render>                                                                   |
| B) ` <ui:render>` \</ui:render>                                                                 |
| C) ` <h:outputtext>` \</h:outputtext>                                                           |
| D) ` <h:panelgroup>`</h:panelgroup>                                                             |
| **Solution:** B) ` <ui:render>`</ui:render>                                                     |
| **Question 9:** Which JSF event is triggered when a UI component loses focus?                   |
| A) blurEvent \                                                                                  |
| B) focusLostEvent \                                                                             |
| C) valueChangeEvent \                                                                           |
| D) blurLostEvent                                                                                |
| **Solution:** A) blurEvent                                                                      |
| **Question 10:** Which navigation rule in faces-config.xml is used to redirect to another page? |

\*\*Question 7:\*\* What tag is used to represent an input field in JSF?

```
A) `<navigate>` \
B) `<redirect>` \
C) `<navigation-case>` \
D) `<from-outcome>`
```

\*\*Solution:\*\* C) `<navigation-case>`